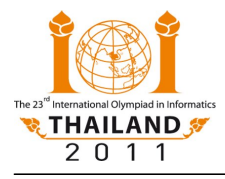

# **Tropical Garden**

Botanist Somhed regularly takes groups of students to one of Thailand's largest tropical gardens. The landscape of this garden is composed of **N** fountains (numbered **0**, **1**, …, **N-1**) and **M** trails. Each trail connects a different pair of distinct fountains, and can be traveled in either direction. There is at least one trail leaving each fountain. These trails feature beautiful botanical collections that Somhed would like to see. Each group can start their trip at any fountain.

Somhed loves beautiful tropical plants. Therefore, from any fountain he and his students will take the most beautiful trail leaving that fountain, *unless* it is the most recent trail taken and there is an alternative. In that case, they will take the second most beautiful trail instead. Of course, if there is no alternative, they will walk back, using the same trail for the second time. Note that since Somhed is a professional botanist, no two trails are considered equally beautiful for him.

His students are not very interested in the plants. However, they would love to have lunch at a premium restaurant located beside fountain number **P**. Somhed knows that his students will become hungry after taking exactly **K** trails, where **K** could be different for each group of students. Somhed wonders how many different routes he could choose for each group, given that:

- each group can start at any fountain;
- the successive trails must be chosen in the way described above; and
- each group must finish at fountain number **P** after traversing exactly **K** trails.

Note that they may pass fountain number **P** earlier on their route, although they still need to finish their route at fountain number **P**.

### **Your task**

Given the information on the fountains and the trails, you have to find the answers for **Q** groups of students; that is, **Q** values of **K**.

Write a procedure **count\_routes(N,M,P,R,Q,G)** that takes the following parameters:

- **N** the number of fountains. The fountains are numbered **0** through **N-1**.
- **M** the number of trails. The trails are numbered **0** through **M-1**. The trails will be given in *decreasing* order of beauty: for  $0 \le i \le M-1$ , trail **i** is more beautiful than trail  $i+1$ .
- **P** the fountain at which the premium restaurant is located.
- **R** a two-dimensional array representing the trails. For **0** ≤ **i** < **M**, trail **i** connects the fountains **R[i][0]** and **R[i][1]**. Recall that each trail joins a pair of distinct fountains, and no two trails join the same pair of fountains.
- **Q** the number of groups of students.
- **G** a one-dimensional array of integers containing the values of **K**. For  $0 \le i \le Q$ , **G**[i] is the number of trails **K** that the **i**-th group will take.

For  $0 \le i \le Q$ , your procedure must find the number of possible routes with exactly  $G[i]$  trails that group **i** could possibly take to reach fountain **P**. For each group **i**, your procedure should call the procedure **answer(X)** to report that the number of routes is **X**. The answers must be given in the same order as the groups. If there are no valid routes, your procedure must call **answer(0)**.

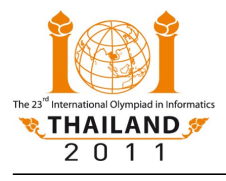

International Olympiad in Informatics 2011 22–29 July 2011, Pattaya City, Thailand *GARDEN* Competition Tasks – Day 1 English 1.5

### **Examples**

#### **Example 1**

Consider the case shown in Figure 1, where **N=6**, **M=6**, **P=0**, **Q=1**, **G[0]=3**, and

- $R = \frac{0}{24}$ 1 2 0 1 3 4 4 5
	- 1 5

 $\bf{0}$  $\overline{2}$  $\Omega$ 1 3 5  $\overline{4}$ 5 Figure 1.

Note that trails are listed in decreasing order of beauty. That is, trail 0 is the most beautiful one, trail 1 is the second most beautiful one, and so on.

There are only two possible valid routes that follow 3 trails:

- $1 \rightarrow 2 \rightarrow 1 \rightarrow 0$ , and
- $5 \rightarrow 4 \rightarrow 3 \rightarrow 0$ .

The first route starts at fountain 1. The most beautiful trail from here leads to fountain 2. At fountain 2, the group has no choice, they must return using the same trail. Back at fountain 1, the group will now avoid trail 0 and choose trail 1 instead. This trail does indeed bring them to the fountain  $P=0$ .

Thus, the procedure should call **answer(2)**.

### **Example 2**

Consider the case shown in Figure 2, where **N=5**, **M=5**, **P=2**, **Q=2**, **G[0]=3, G[1]=1**, and

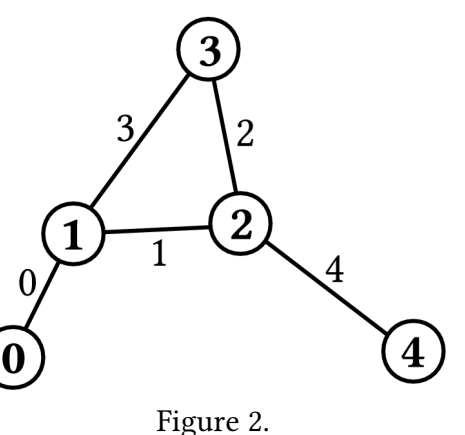

For the first group, there is only one valid route that reaches fountain 2 after following 3 trails:  $1 \rightarrow 0 \rightarrow 1 \rightarrow 2$ .

For the second group, there are two valid routes that reach fountain 2 after following 1 trail:  $3 \rightarrow 2$ , and  $4 \rightarrow 2$ .

Therefore, the correct implementation of **count\_routes** should first call **answer(1)** to report the answer for the first group, and then call **answer(2)** to report the answer for the second group.

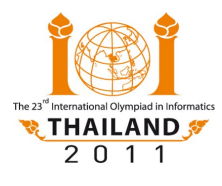

International Olympiad in Informatics 2011 22–29 July 2011, Pattaya City, Thailand *GARDEN* Competition Tasks – Day 1 English 1.5

## **Subtasks**

#### **Subtask 1 (49 points)**

- $2 \le N \le 1000$
- $1 \le M \le 10000$
- **Q** = 1
- each element of **G** is an integer between 1 and 100, inclusive.

### **Subtask 3 (31 points)**

- $2 \le N \le 150000$
- $1 \le M \le 150000$
- $1 \le Q \le 2000$
- each element of **G** is an integer between 1 and 1 000 000 000, inclusive.

#### **Subtask 2 (20 points)**

- $2 \le N \le 150000$
- $1 \le M \le 150000$
- $Q = 1$
- each element of **G** is an integer between 1 and 1 000 000 000, inclusive.

# **Implementation details**

#### **Limits**

- CPU time limit: 5 seconds
- Memory limit: 256 MB **Note:** There is no explicit limit for the size of stack memory. Stack memory counts towards the total memory usage.

#### **Interface (API)**

- Implementation folder: garden/
- To be implemented by contestant: garden.c or garden.cpp or garden.pas
- Contestant interface: garden.h or garden.pas
- Grader interface: gardenlib.h or gardenlib.pas
- Sample grader: grader.c or grader.cpp or grader.pas
- Sample grader input: grader.in.1, grader.in.2, ...

**Note:** The sample grader reads the input in the following format:

- Line 1: **N**, **M**, and **P**.
- Lines 2 to **M**+1: description of the trails; i.e., line **i+2** contains **R[i][0]** and **R[i][1]**, separated by a space, for  $0 \le i \le M$ .
- Line **M**+2: **Q**.
- Line **M**+3: array **G** as a sequence of space-separated integers.
- Line **M**+4: array of expected solutions as a sequence of space-separated integers.
- Expected output for sample grader input: grader.expect.1, grader.expect.2, … For this task, each one of these files should contain precisely the text "**Correct.**"